# mosaic\_mask.pl

David Makovoz, 04/30/04<br>Version 1.2 Table of Contents

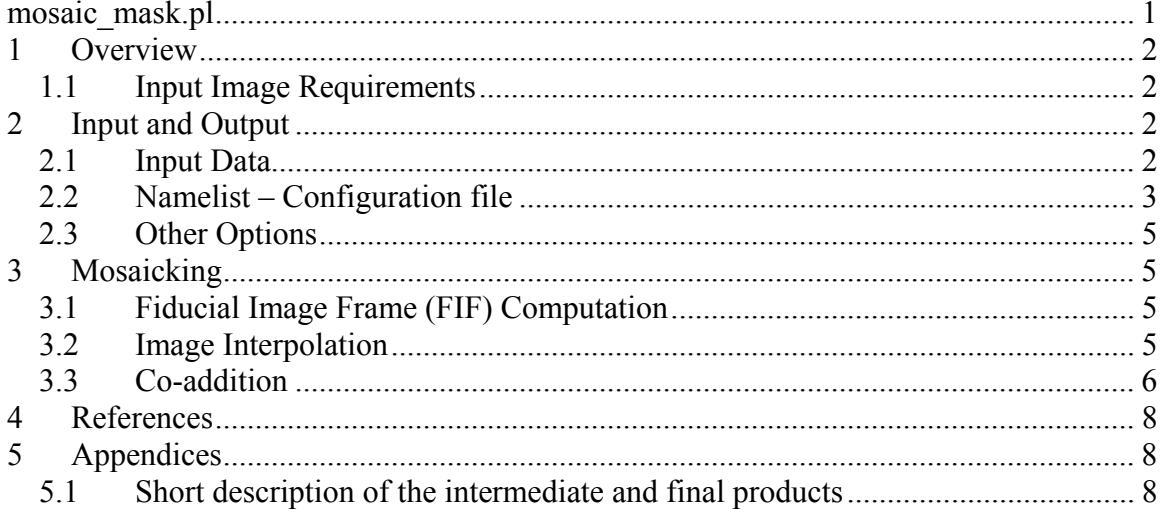

## **1 Overview**

The software in this package performs interpolation and co-addition of FITS masks images. Input masks are interpolated onto a common grid and coadded into two products: a data cube mosaic and a single plane mosaic. The procedure is designed to preserve the bit information in the input mask images. Each data plane in the data cube mosaic carries information about a specific bit in the input masks. In the single plane mosaic each bit corresponds to the input mask bit and is set for a particular pixel if enough of the input masks have that bit set for that pixel.

#### *1.1 Input Image Requirements*

The input images have to be in the FITS format. The data type of the images are short integers, i.e.  $BUNIT = 16$ . The following keywords are required in the headers of the input files for the software to work: BITPIX, NAXIS, NAXIS1, NAXIS2, CRVAL1, CRVAL2, CRPIX1, CRPIX2, CTYPE1, CTYPE2. CD-Matrix elements or/and CDELT1, CDELT2, CROTA2 should be also present.

The following projections are implemented so far: "SIN", "TAN", "ZEA"( Lambert's zenithal equal-area), "ARC" (zenithal equidistant), and "STR" (stereographic).

There are no practical restrictions on the size of sky covered by the set of images in order to be processed by the mosaicker. The only nominal restriction is that the set of images should only cover one hemisphere (a solid angle  $\leq 2\pi$  Sr).

## **2 Input and Output**

#### *2.1 Input Data*

The script *mosaic* mask.pl requires input images and a namelist (configuration) file. Table 1 lists the names of the input files for *mosaic\_mask.pl*. These names can be set in the namelist file, or on the command line; some of them have a default value. Except for the namelist, the names of the input files can be specified using a relative or the absolute path. The command line settings override the namelist settings.

| Input File              | Default Name         | Namelist name        | Command line<br>option | Required |
|-------------------------|----------------------|----------------------|------------------------|----------|
| Namelist *              | mosaic mask.nl $N/A$ |                      | -n                     |          |
| List of<br>input images | mask stack.txt       | MASK_STACK_FILE_NAME |                        |          |
| FIF file name           |                      | FIF FILE NAME        | -F                     | n        |

Table 1 Input data for *mosaic* mask.pl. \*- namelist needs to be in cdf/ sudirectory.

### *2.2 Namelist – Configuration file*

The namelist contains several blocks of various parameter settings, input image names, and running options. Most of the parameter settings for the modules are in the corresponding blocks delineated by "&" following by the capitalized module name in the beginning and "&END" at the end of the block. Several parameters affecting more than one module are set outside of the individual modules' blocks. Also, the locations of the output final and intermediate products are set in the namelist file.

Table 2 lists the names of the modules, along with their purpose and namelist triggers. To run a module, its trigger should be set to 1.

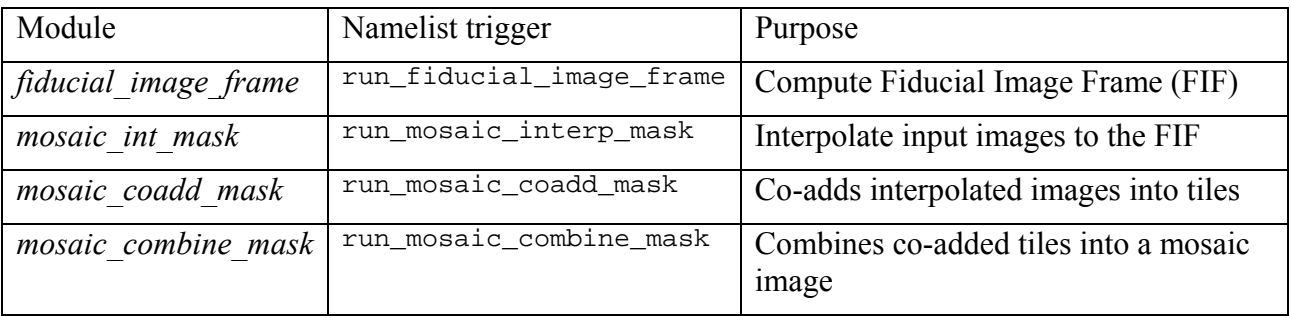

**Table 2** Modules, their namelist triggers, and purpose.

The intermediate and final products are written in several subdirectories. The names of the subdirectories can be configured in the namelist file. Table 3 lists the default names of the output subdirectories, the keywords used in the namelist, and all the products written in the subdirectory. OUTPUT DIR can be specified as a relative or absolute path.

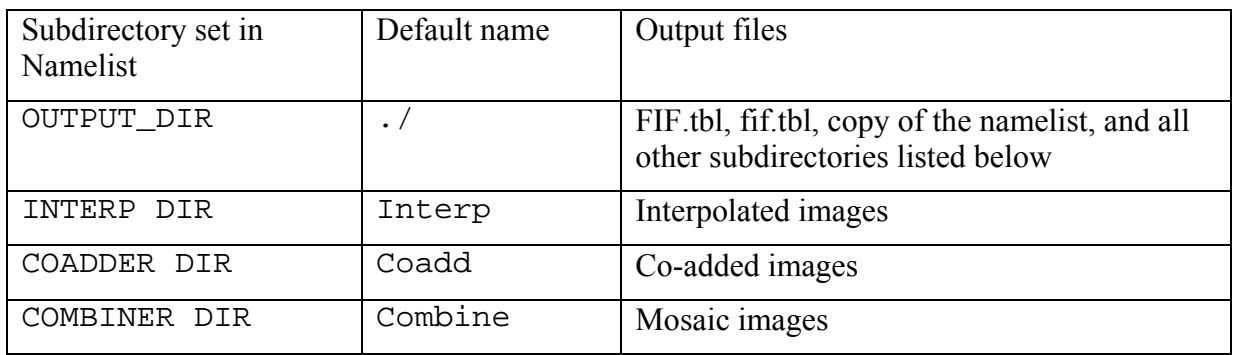

**Table 3** Output directories and the products written there.

The subdirectories are created by *mosaic* mask.pl. For the complete list of products, see Table 5.

Table 4 lists all the parameters, along with their default values, if any, a short description, and the name of the module(s) using this parameter

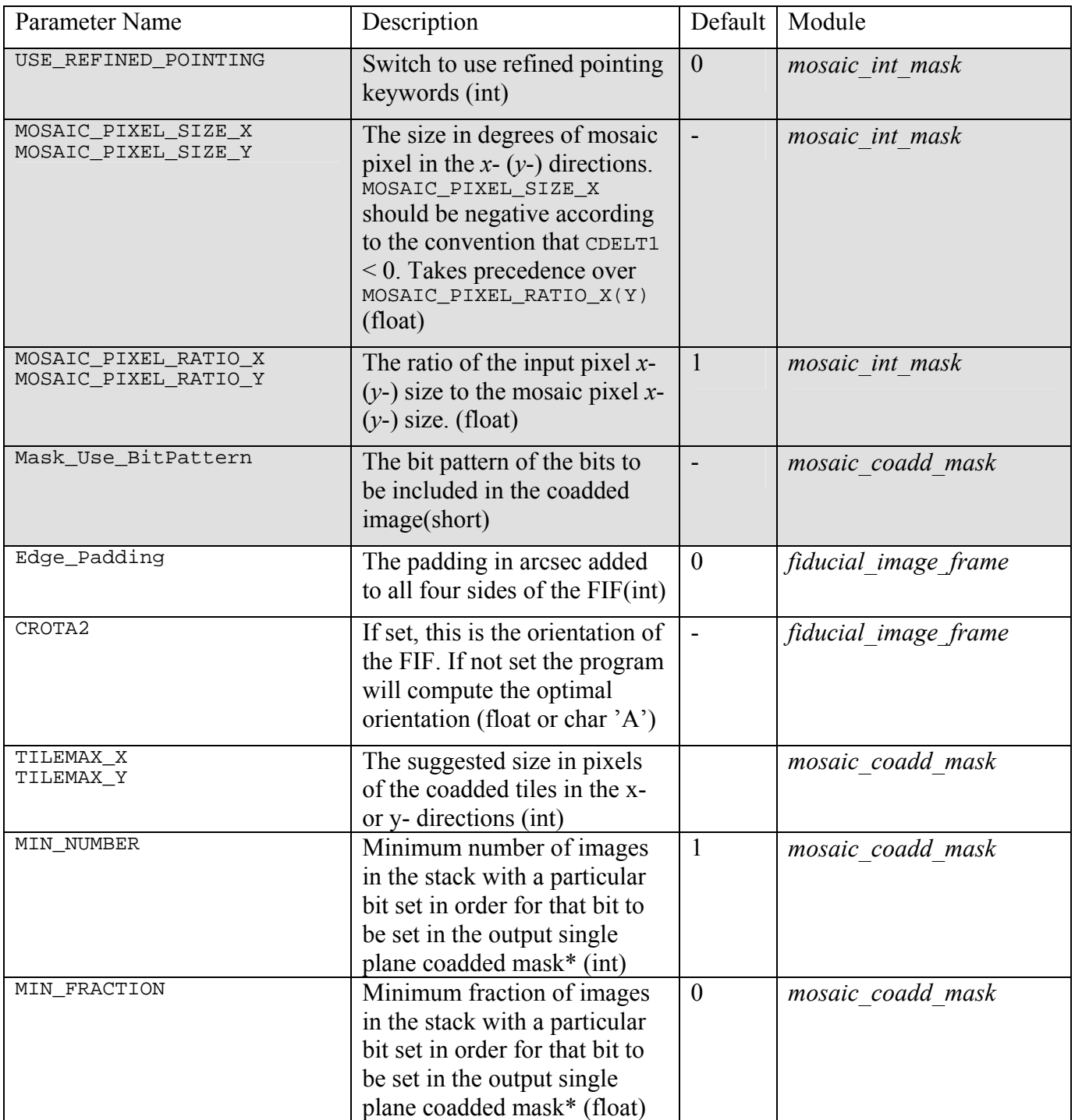

Table **4** The processing parameters for *mosaic\_mask.pl*. The shaded fields are for the parameters set outside of the individual module blocks. \*Both conditions for MIN\_NUMBER and MIN\_FRACTION have to be met in order to set the bit in the single plane coadded mask.

## *2.3 Other Options*

- 1. Switch create\_mosaic\_cube. If set the mosaic data cube is produced. The default is  $\Omega$
- 2. Switch create\_singleplane\_mosaic. If set the single plane mosaic is produced. The default is 0.
- 3. Switch NICE. If NICE =1 all the modules called by the script with "nice 19." The default is 0.
- 4. Switch save\_namelist. The namelist used in the current run is always copied to the output directory. By default the name of the namelist is not changed. By setting save\_namelist  $= 1$  in the namelist the namelist copied to output directory will be given a unique name, which is created by appending the namelist name to the time of execution. For example, if you ran "mosaic\_mask.pl -n myname.nl" at 12:32:53, then the namelist will be copied to the output directory as 12h32m53s\_myname.nl. The default is 0, in which case the file is copied as myname.nl.
- 5. Switch delete\_intermediate\_files. If delete\_intermediate\_files  $= 1$  is set in the namelist the products of all the modules run this time will be deleted except for the last module. The default is 0.

# **3 Mosaicking**

## *3.1 Fiducial Image Frame (FIF) Computation*

This step is optional. If a table with the fiducial image frame had been created previously it can be used by supplying its name in the namelist file using FIF\_FILE\_NAME keyword.

This step creates a unified grid coordinate system that is used for creating a mosaic image. Given a list of input images, the perl script *fiducial\_image.pl* creates a list of pointing parameters - CRVAL1, CRVAL2, CRPIX1, CRPIX2, CROTA2, CDELT1, CDELT2, NAXIS1, NAXIS. Run subsequently, module *fiducial image frame* generates the pointing parameters for the bounding region of a minimal size that encloses the input images. Even if the input images use the CD matrix convention, the mosaic image (and by extension the interpolated images) will use the set of keywords CDELT1, CDELT2, and CROTA2, since the mosaic image is undistorted.

Two namelist parameters are used by this module. Edge\_Padding specifies the size of the margin in arcsec padded around the FIF on all four sides. CROTA2, if set, specifies the orientation of the FIF. If  $CROTA2 = A$ , then the orientation of the FIF is found by averaging the twist angles of the input images. If CROTA2 is not set the program will compute the optimal orientation. The product of this step is the FIF.tbl file.

# *3.2 Image Interpolation*

Image interpolation is performed by the module mosaic int mask. The processing consists of three steps:

1. Refine the FIF based on the actual mosaic pixel size.

- 2. Compute the frame of the output interpolated image.
- 2. Compute the output pixel values.

For the details on Step1 and Step 2 see Spitzer Mosaic.

#### **Step 3**

The value of each output interpolated pixel is set to the result of the logical OR of the values of all the input pixels overlapping the output pixel (see Figure 1).

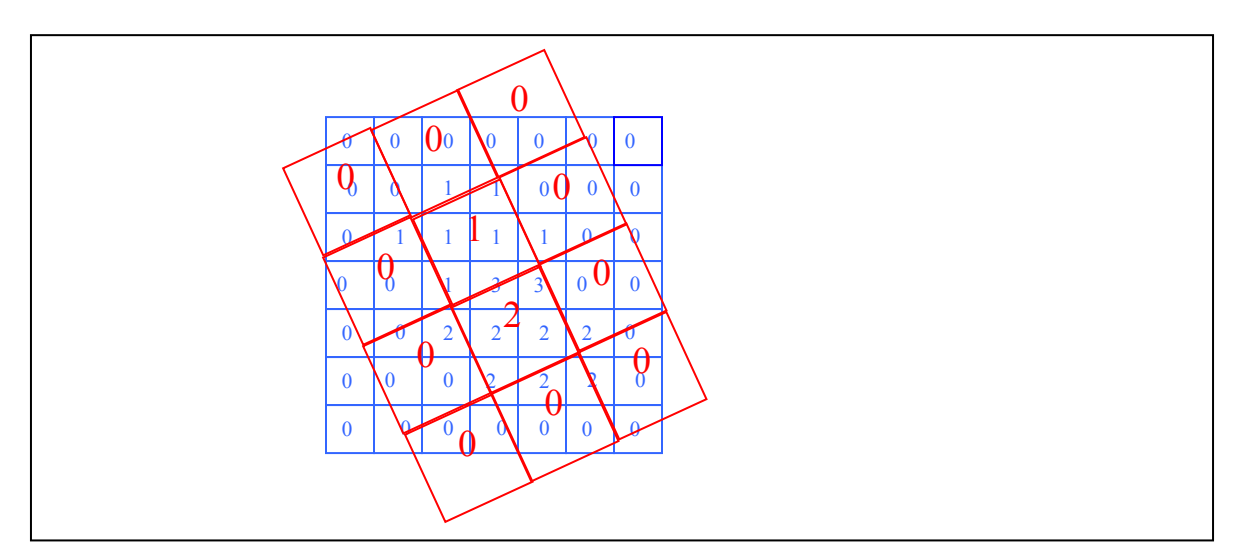

**Figure 1** Red input pixels project their values on the blue output pixels. Any output pixels that overlap the input pixel with value  $= 2$  are set to 2, the output pixels overlapping the input pixel with value  $=1$  are set to 1, the output pixels overlapping both input pixels with value 1 and 2 are set to  $1 \parallel 2 = 3$ . Any other output pixels that overlap input pixels with value = 0 only are set to 0. The output pixels that overlap no input pixels are set to 0.

### *3.3 Co-addition*

The module mosaic coadd mask performs coadding of interpolated masks. The size, orientation and pixelation of the co-added image are defined by the FIF. The result of coaddition is saved in a single image if its size is not too big. If it is, then the output should be split into tiles. See Spitzer Mosaic for the details on how tile sizes are computed.

Two mosaic images can be produced. One image is a data cube and is produced if create mosaic cube = 1 is set in the namelist. The second one is a single plane image and is produced if  $c$ reate\_singleplane\_mosaic = 1 is set in the namelist. At least one output should be requested.

The namelist parameter Mask\_Use\_BitPattern specifies the bit pattern of the bits to be included in the coadded image. The number of planes in the output data cube is equal to the number of bits set in Mask\_Use\_BitPattern. E.g. if

Mask Use BitPattern =  $41 = 1 + 8 + 32$ , then bits # 0, 3, and 5 are coadded into data planes 1, 2, and 3. Only three planes are written in the data cube in this case.

The pixel value in each plane of the data cube output is equal to the number of pixels in the stack of the interpolated masks with the corresponding bit set.

Here is an example of bit setting for six images: + means the bit is set, - means the bit is not set.

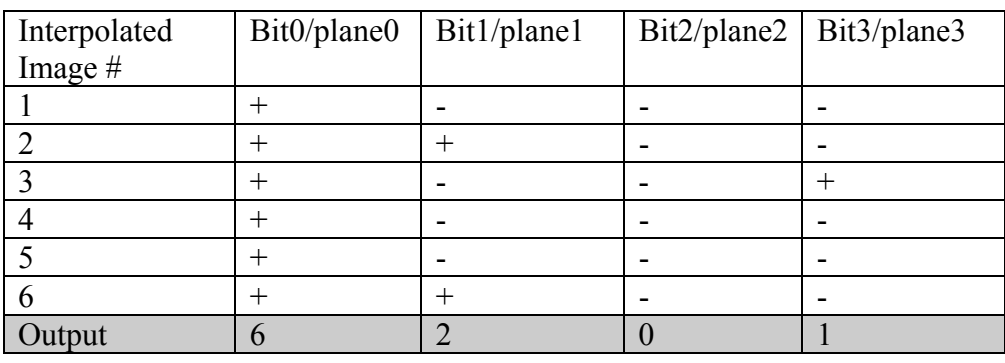

The output is saved as a data cube, where each data plane is of data type *byte*, i.e.  $BUNIT = 8$ . This poses a restriction on the number of images that can be recorded in the coadded image, it can not be greater than 255. However this number is deemed to be sufficiently big for most applications. In the unlikely case that this number exceeds 255 the output will be set to 255.

The single plane image is saved as a short integer (BUNIT =  $16$ ) image. Only the bits set in Mask\_Use\_BitPattern are set in the this output image. A bit in the single plane mosaic mask is set if two conditions are satisfied:

- 1. The number of pixels in the stack of the interpolated masks with the corresponding bit set is greater or equal to MIN\_NUMBER.
- 2. The fraction of pixels in the stack of the interpolated masks with the corresponding bit set is greater or equal to MIN\_FRACTION.

The above parameters are set in the namelist. By default MIN\_NUMBER is set to 1 and MIN FRACTION is set to 0, so that a bit in the coadded pixel is set so long as there is at least one image in the stack of the interpolated images where this bit is set in the corresponding pixel.

This information about the bits used is written in the headers of the output files. The following keywords are written into the header of the data cube for each bit #*I* written in the plane #*J*

PLNJBIT  $=$  *I* /bit number stored in the *J*'th plane

Using the example above:

PLN1BIT  $= 0$  /bit number stored in the first plane

PLN2BIT  $= 3$  /bit number stored in the second plane

PLN3BIT  $= 5/$  bit number stored in the third plane

The following keyword is written in the header of both data cube and single plane output images (the number 41 is for the example above):

USEBIT =  $41$ /Use Bit Pattern – bits used in coaddition

## **4 References**

All of the documents referenced in this document can be obtained from the Spitzer Science Center website, http://spitzer.caltech.edu/SSC/. They include:

1. Spitzer\_Mosaic

# **5 Appendices**

#### *5.1 Short description of the intermediate and final products*

The following table lists the names of the intermediate products of *mosaic\_mask.pl* based on the assumption that the input images have names <input\_image\_name>.fits.

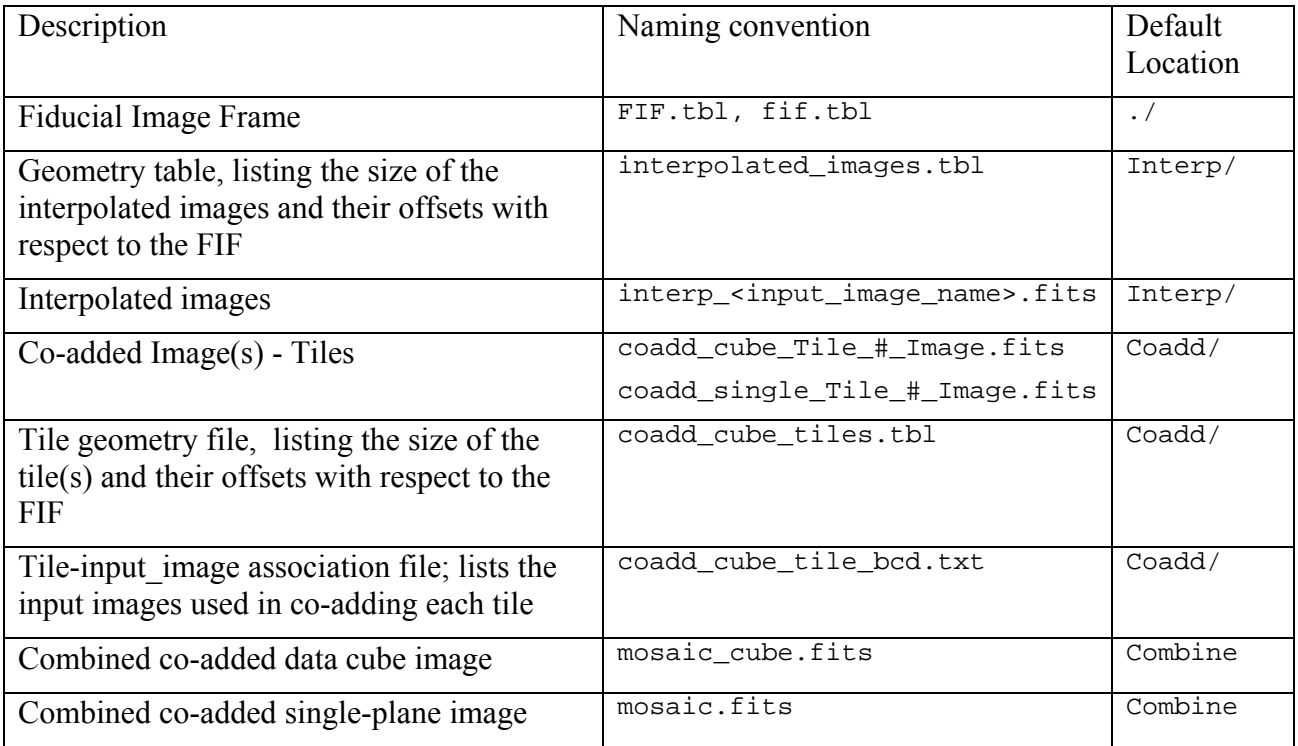

 **Table 5.** A list of the intermediate and final products of *mosaic\_mask.pl*.